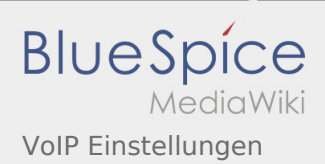

# Inhaltsverzeichnis

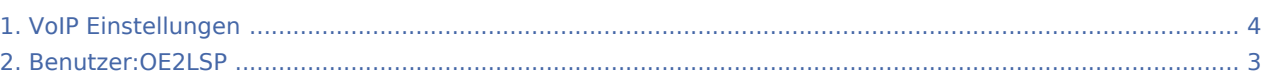

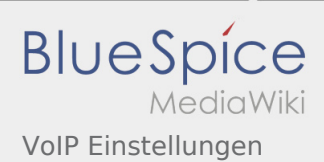

# VoIP Einstellungen

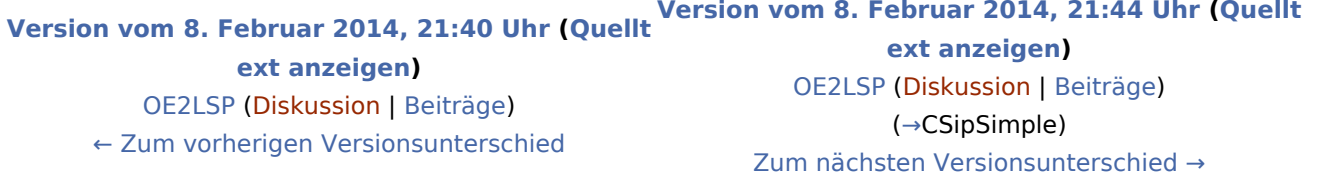

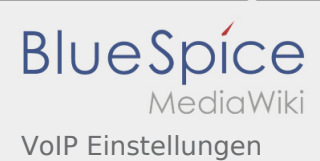

### <span id="page-2-0"></span>VoIP Einstellungen: Unterschied zwischen den Versionen

**[Version vom 8. Februar 2014, 21:44 Uhr](#page-3-0) [\(Quelltext anzeigen\)](#page-3-0)** [OE2LSP](#page-2-0) ([Diskussion](https://wiki.oevsv.at/w/index.php?title=Benutzer_Diskussion:OE2LSP&action=view) | [Beiträge\)](https://wiki.oevsv.at/wiki/Spezial:Beitr%C3%A4ge/OE2LSP) (→CSipSimple) [Zum nächsten Versionsunterschied →](#page-3-0)

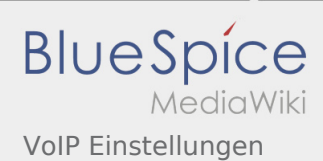

## <span id="page-3-0"></span>VoIP Einstellungen: Unterschied zwischen den Versionen

#### **[Version vom 8. Februar 2014, 21:40 Uhr](#page-3-0) ([Quellt](#page-3-0) [Version vom 8. Februar 2014, 21:44 Uhr](#page-3-0) ([Quellt](#page-3-0) [ext anzeigen](#page-3-0))** [OE2LSP](#page-2-0) ([Diskussion](https://wiki.oevsv.at/w/index.php?title=Benutzer_Diskussion:OE2LSP&action=view) | [Beiträge](https://wiki.oevsv.at/wiki/Spezial:Beitr%C3%A4ge/OE2LSP)) [← Zum vorherigen Versionsunterschied](#page-3-0)

**[ext anzeigen](#page-3-0))** [OE2LSP](#page-2-0) ([Diskussion](https://wiki.oevsv.at/w/index.php?title=Benutzer_Diskussion:OE2LSP&action=view) | [Beiträge\)](https://wiki.oevsv.at/wiki/Spezial:Beitr%C3%A4ge/OE2LSP) (→CSipSimple) [Zum nächsten Versionsunterschied →](#page-3-0)